# SAS in PDF documents

#### 2022-09-08

### **SAS Listing Output**

You can include SAS listing output in a PDF document in the usual way.

Specify

```
```{sas listing}
proc means data=sashelp.class;
run;
\ddotsc
```
to see

```
proc means data=sashelp.class;
run;
```
#### The MEANS Procedure

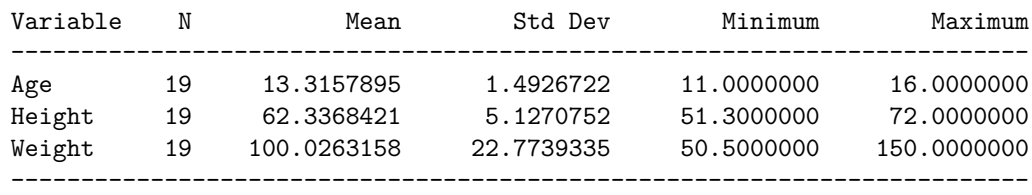

## **SAS TeX Output**

To include SAS LaTeX output in the ordinary document markdown (to be converted to a PDF), use the saspdf engine.

You also need to include an extra LaTeX package, "longtable" in your document YAML:

```
---
output:
  pdf_document:
    extra_dependencies: ["longtable"]
---
Specify
```{saspdf latex}
proc corr data=sashelp.class plots=matrix;
run;
\simto see
proc corr data=sashelp.class plots=matrix;
run;
```
3 Variables: Age Height Weight

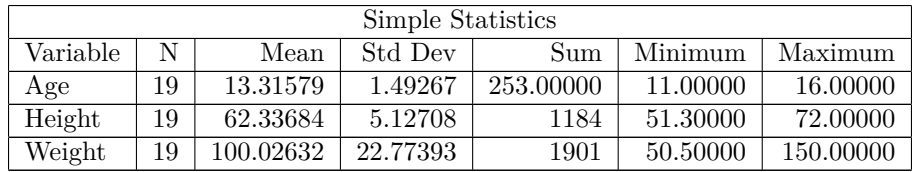

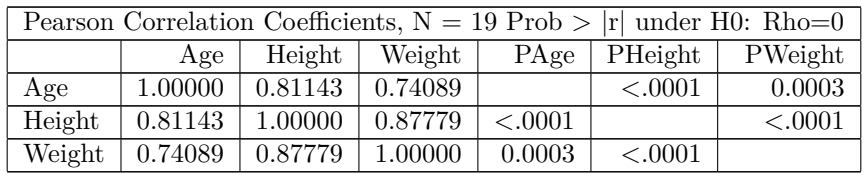

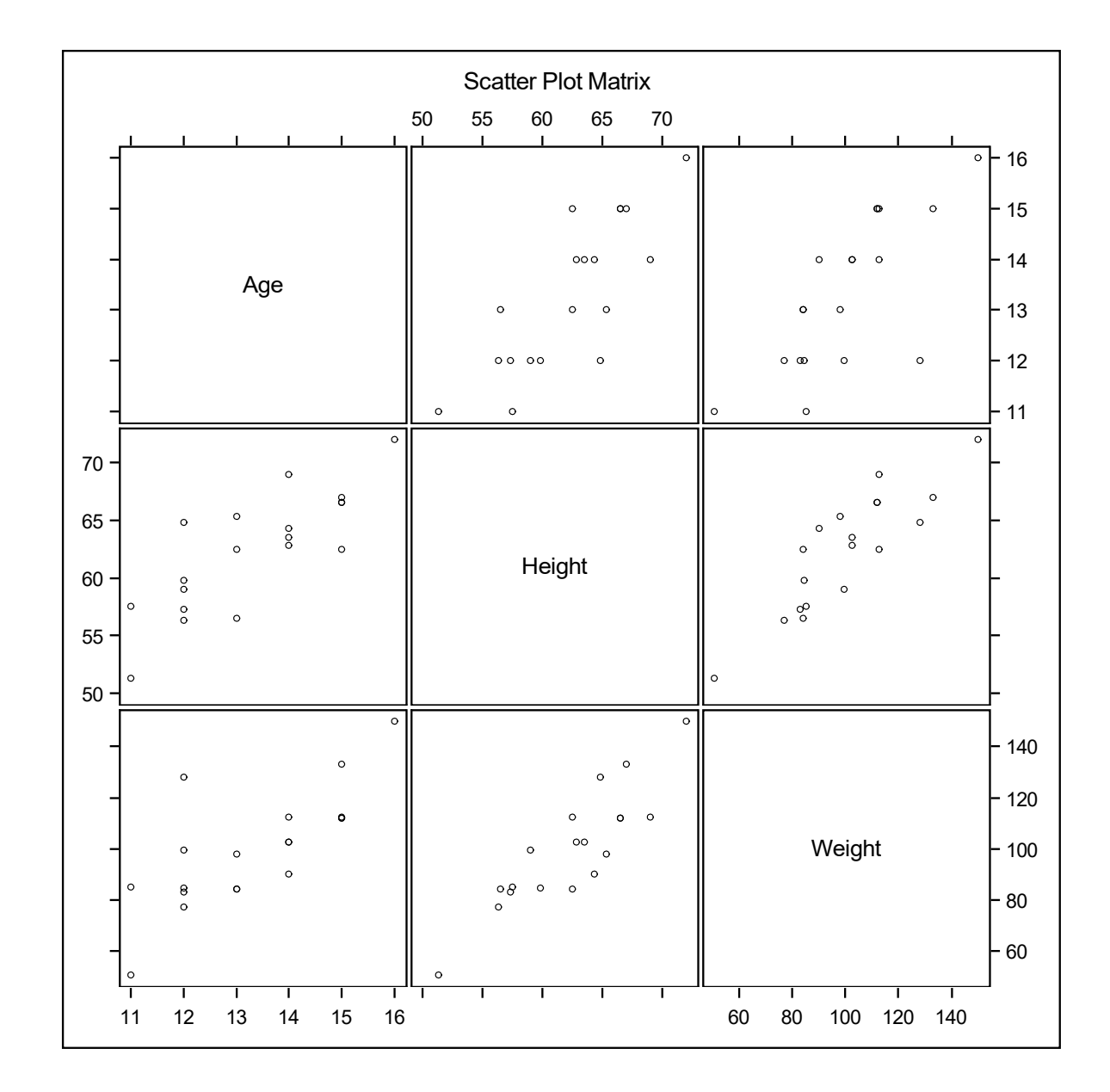

Graphics can be incorporated into your final PDF document, but note that you cannot include cleanup code to remove the graphics files in your document: you can only delete it *after* the PDF has been produced.